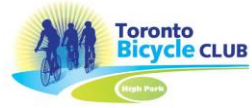

## **Member Support – Steps to pay by credit card on the PayPal interface**

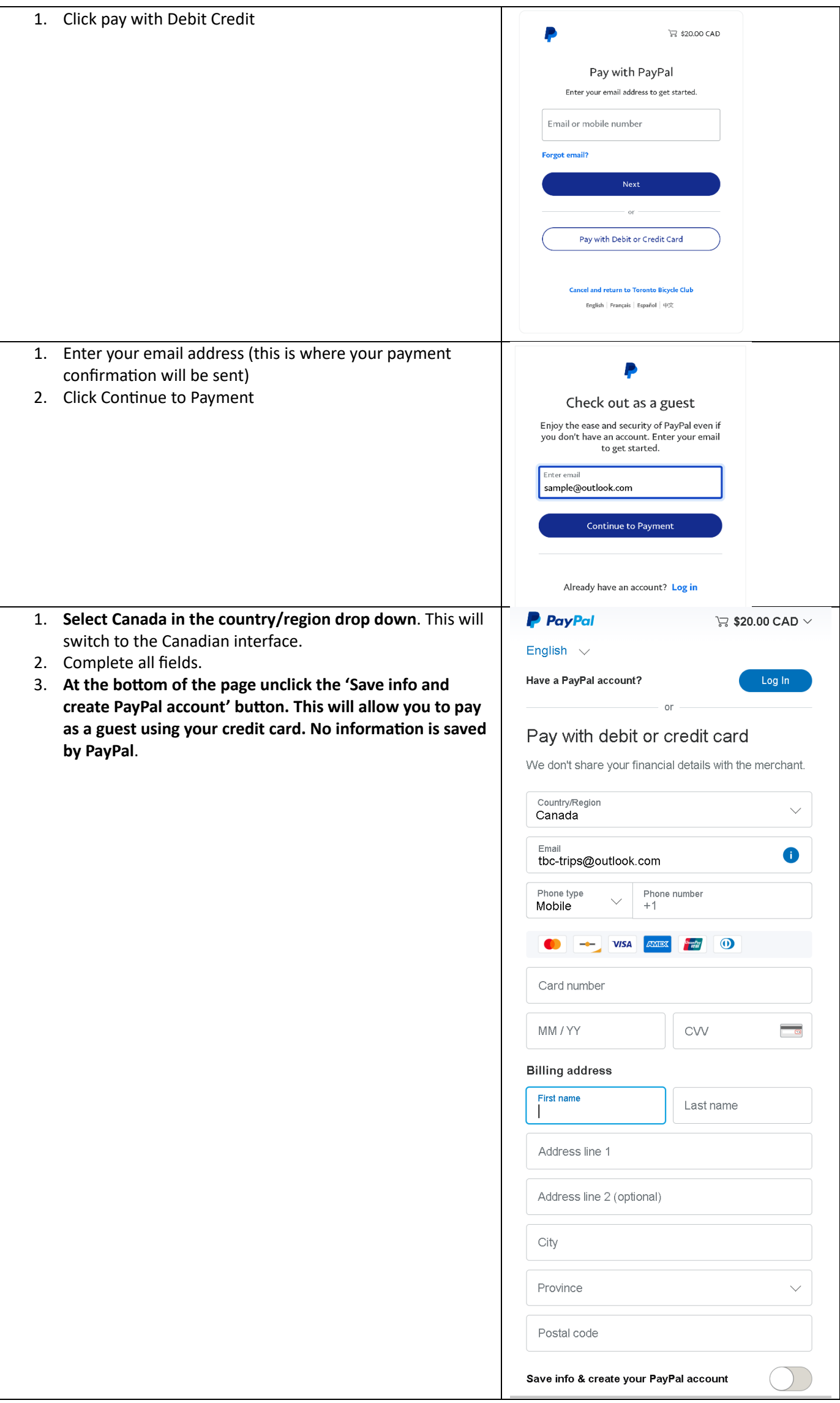

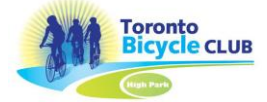

**Member Support – Steps to pay by credit card on the PayPal interface**

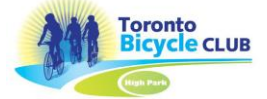

## **Member Support – Steps to pay by credit card on the PayPal interface**

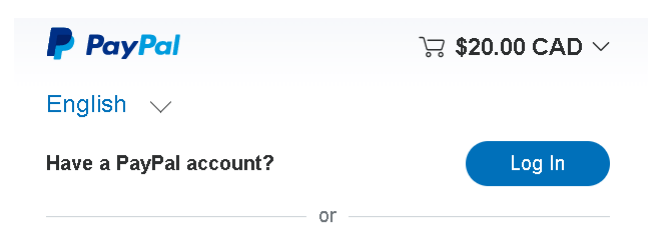

## Pay with debit or credit card

We don't share your financial details with the merchant.

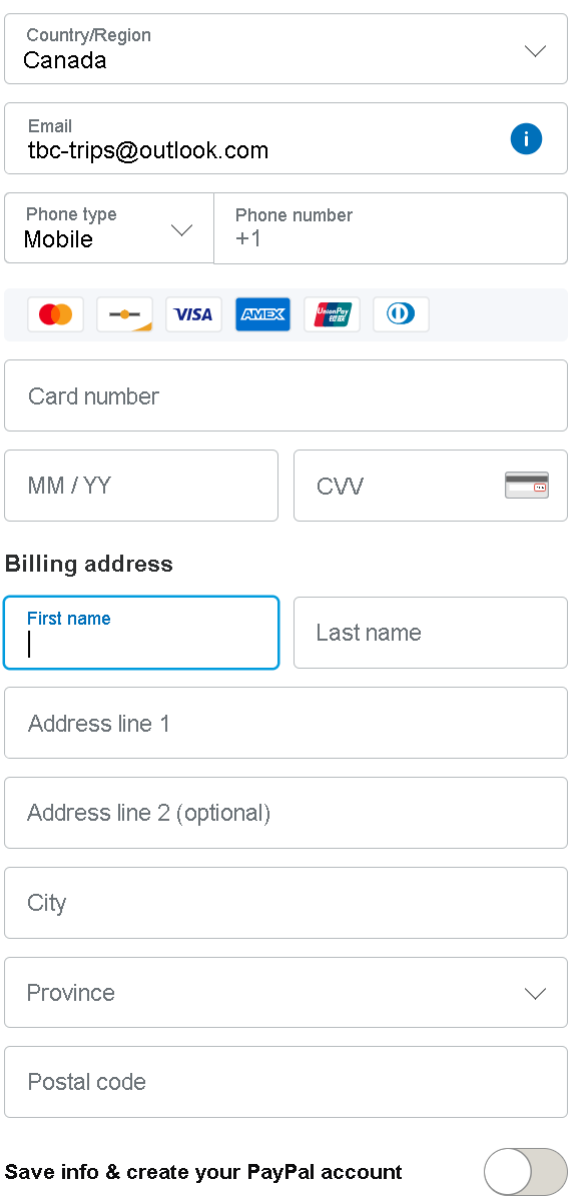